# FileExtensionsManager +ключ Скачать [March-2022]

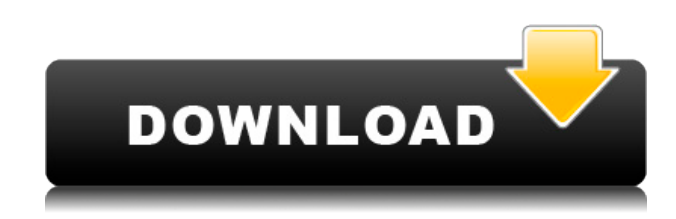

#### **FileExtensionsManager For Windows**

Менеджер расширений файлов, который позволяет вам устанавливать, удалять, создавать и редактировать ассоциации файлов с различными расширениями файлов. Приложение размещает ссылки на все файлы реестра во вкладке «Диски». Программа предлагает встроенный менеджер ассоциаций файлов, где вы можете редактировать ассоциации файлов, просто нажимая на записи, которые вы хотите отредактировать. Позволяет пользователю связать расширение файла с расширением файла. Позволяет пользователю настраивать параметры, касающиеся ассоциаций файлов и записей реестра. Позволяет пользователю исправлять или создавать записи реестра для расширений файлов с помощью встроенного диспетчера ассоциаций файлов. Позволяет пользователю удалять записи реестра с целевого устройства. Позволяет пользователю восстановить удаленную запись реестра с целевого устройства. Позволяет пользователю создать новую запись реестра для расширения файла. Позволяет пользователю искать и сортировать записи реестра. Монтаж: Простота в использовании и быстрое применение для изменения реестра в ассоциациях файлов. Есть несколько недостатков дизайна, таких как невозможность получить расширенные записи реестра. Файлы, не указанные в реестре, не могут быть связаны. Это приложение не позволяет открывать исполняемые файлы той же программой, с которой они изначально были связаны, поэтому это может сбивать с толку. Ярлыки FileExtensionsManager: При использовании этого приложения вы можете выбрать элемент из списка и отредактировать его. Это обеспечивает более быстрый доступ к элементам, которые вы хотите настроить. В разделе «Выберите папку для запуска» отображается меню местоположения для запуска, которое можно настроить, щелкнув нужное место. Как только вы выберете место для открытия программы, приложение закроется и снова откроется. При открытии под заголовком окна появляется раскрывающееся меню. Вы можете получить доступ к контекстному меню через левый щелчок мыши. Для

применения одного из изменений реестра необходимо открыть вкладку «Файлы» и шелкнуть нужную запись. Первоначально ассоциация файлов отображается в диалоговом окне «Открыть с помощью...». Обратите внимание, что некоторые записи в реестре имеют дополнительное поле «supports». Это поле может быть пустым. После выбора нужной записи появится диалоговое окно подтверждения. Нажмите «ОК», чтобы продолжить. Программа проверит текущие записи реестра. В случае создания новых ассоциаций вам предоставляется возможность добавить их через диалоговое окно подтверждения. Применение одной из записей реестра

#### **FileExtensionsManager**

Ее написал Милт Тригг. Он утверждает: «Это редактор реестра для Windows XP и Windows 2000. Он поддерживает добавление и редактирование расширений оболочки Windows, расширений файлов, ассоциаций файлов и многих других разделов реестра, которые используются для управления поведением оболочки Windows и оболочки проводника Windows. . Вы можете использовать эту программу, чтобы убедиться, что расширения оболочки и ассоциации файлов верны, удалить мертвые или устаревшие записи из реестра, создать свои собственные расширения оболочки, которые взаимодействуют с другими приложениями, и многое другое. Хотя Windows Vista и Windows 7 были бы большим шагом вперед по сравнению с реестром в стиле Windows XP, который использует FileExtensionsManager For Windows 10 Crack, разработчики не создали никаких версий своего приложения для Мас. Некоторых пользователей можно заставить ожидать, что приложение для Windows будет перенесено на его аналоги для Мас, особенно если пользователи не ищут возможности только для Windows, хотя сделать версию расширения файла для Мас не очень сложно. На момент создания версию FileExtensionsManager для Мас, получившую название FlExtM, все еще можно было получить в Центре разработчиков. Приложение работает плавно и иногда может немного сбивать с толку. Однако есть несколько вещей, которые необходимо решить на Мас. Редактирование реестра имеет свои преимущества и никогда не было таким простым На Мас файлы реестра могут редактировать пользователи, которым удобно их находить. С версией FileExtensionsManager для Мас это так же просто, как открыть один из файлов, щелкнуть нужное строковое значение, а затем ввести что-то новое в появившемся диалоговом окне. Для достижения желаемого эффекта требуется всего одна-две минуты. Многие из вышеупомянутых проблем могли бы быть исправлены разработчиками, если бы они просто запустили Мас-совместимую версию приложения. Стоит ли пытаться? Программа работает довольно хорошо. Кажется, это ни в малейшей степени не влияет на то, как можно использовать ваш компьютер. Он используется только тогда, когда люди решают конкретную проблему или пытаются адаптировать конфигурацию к конкретному компьютеру. Последние мысли С помощью FileExtensionsManager можно исправить возможные проблемы совместимости с расширениями файлов или присвоить расширениям файлов собственные атрибуты. Однако это приложение работает только на ПК с Windows и практически бесполезно на Мас. Что вы думаете о FileExtensionsManager? Я планировал полностью удалить Windows Vista. Я бы даже не устанавливал его на свой ноутбук. Но 1eaed4ebc0

## **FileExtensionsManager Crack+ Product Key Full [Latest] 2022**

Расширения файлов редко беспокоят обычных пользователей компьютеров. Тем не менее, они очень важны и затрагивают всех людей, использующих ПК. Что произойдет, если вы захотите перейти на следующий уровень и настроить некоторые параметры, касающиеся этого аспекта, и вам потребуется возможность редактировать файлы реестра? К счастью, одним из возможных решений может быть приложение под названием FileExtensionsManager. Это приложение позволяет добавлять и применять пользовательские настройки для расширений файлов, зарегистрированных в ОС. Действует как база данных Теперь идея этого приложения состоит в том, чтобы исправить возможные ошибки с расширениями приложения или изменить записи реестра, пытаясь заставить определенные файлы вести себя желаемым образом. Проблемы совместимости и подобные проблемы также можно устранить, изменив ассоциации файлов с расширениями в любых файлах реестра. Записи отображаются с использованием цветового кодирования. Существующие элементы реестра будут выделены зеленым цветом, а отсутствующие — красным. Синим цветом отмечены записи, которые в некоторой степени соответствуют указаниям пользователя, но не полностью. Созданные записи применяются После того, как вам удастся настроить нужные записи, их можно применить по одной или вместе. Это ничего не меняет в поведении программы. Это лишь слегка влияет на то, как вам удается закончить свою работу. Приложение позволяет пользователю связать вновь созданный тип файла с любой выбранной программой. Значок файла, связанного с этой программой, можно изменить через довольно простой интерфейс приложения. Наконец, похоже, что программа может работать только с одной конкретной веткой реестра и несколькими типами параметров. FileExtensionManager — это, безусловно, приложение, предназначенное для использования только людьми, которые понимают, как работает реестр ОС. Использование его без точного понимания того, что вы делаете, может привести к повреждению компьютера и окончательному сбою программного обеспечения. Обзор FileExtensionsManager: Мы упоминали о способности этого приложения изменять ассоциации файлов с расширениями.Почему это имеет значение? Что ж, определенно важно отметить, что эти расширения связаны с отдельными файлами. Веб-сайт, например, может быть связан с расширением .docx. Кроме того, именно это расширение позволит приложению открывать выбранный вами файл. Если вы хотите связать файлы .txt с Блокнотом, вы можете сделать это через интерфейс приложения. Будем откровенны: FileExtensionsManager — это приложение, которое вы можете использовать именно для этого. Вы можете поставить программу на любой компьютер, вне зависимости от его операционной системы. Оказавшись там, вы можете просто запустить программу и позаботиться о необходимых задачах. Файл

### **What's New In FileExtensionsManager?**

FileExtensionsManager улучшает работу пользователей с проблемами реестра и ассоциаций файлов. Управляет веткой реестра HKEY CLASSES ROOT\\*\shell\\* (для ассоциации файлов по умолчанию) и HKEY\_CLASSES\_ROOT\\*\shell\\*\command\ (для ассоциации файлов по умолчанию). Большинство поддерживаемых в настоящее время типов распознаются и связываются с нужной папкой. Сохраняет пользовательские настройки в формате .ini.

Совместимость с Windows XP, Vista, 7, 8 и 10. FileExtensionsManager Расширения файлов редко беспокоят обычных пользователей компьютеров. Тем не менее, они очень важны и затрагивают всех людей, использующих ПК. Что произойдет, если вы захотите перейти на следующий уровень и настроить некоторые параметры, касающиеся этого аспекта, и вам потребуется возможность редактировать файлы реестра? К счастью, одним из возможных решений может быть приложение под названием FileExtensionsManager. Это приложение позволяет добавлять и применять пользовательские настройки для расширений файлов, зарегистрированных в ОС. Действует как база данных Теперь идея этого приложения состоит в том, чтобы исправить возможные ошибки с расширениями приложения или изменить записи реестра, пытаясь заставить определенные файлы вести себя желаемым образом. Проблемы совместимости и подобные проблемы также можно устранить, изменив ассоциации файлов с расширениями в любых файлах реестра. Записи отображаются с использованием цветового кодирования. Существующие элементы реестра будут выделены зеленым цветом, а отсутствующие красным. Синим цветом отмечены записи, которые в некоторой степени соответствуют указаниям пользователя, но не полностью. Созданные записи применяются После того, как вам удастся настроить нужные записи, их можно применить по одной или вместе. Это ничего не меняет в поведении программы. Это лишь слегка влияет на то, как вам удается закончить свою работу. Приложение позволяет пользователю связать вновь созданный тип файла с любой выбранной программой. Значок файла, связанного с этой программой, можно изменить через довольно простой интерфейс приложения. Наконец, программа, кажется, может работать только с одной конкретной веткой реестра и несколькими типами параметров. FileExtensionManager - это, безусловно, приложение, предназначенное для использования только людьми, которые понимают, как работает реестр ОС. Использование его без точного понимания того, что вы делаете, может привести к повреждению компьютера и окончательному сбою программного обеспечения. FileExtensionsManager Описание: FileExtensionsManager улучшает работу пользователей с проблемами реестра и ассоциаций файлов. Управляет веткой реестра HKEY CLASSES ROOT\\*\

### **System Requirements For FileExtensionsManager:**

Операционная система: Windows 10, Windows 8.1 (только для 64-разрядных систем), Windows 7 или Windows Vista. Процессор: Intel Core i3, AMD Phenom, Intel i5, AMD Phenom II или Intel Core 2 Duo Память: 3 ГБ ОЗУ Видео: NVIDIA GeForce GTX 660 или AMD HD 7870 DirectX: версия 11 Жесткий диск: 20 ГБ свободного места Звуковая карта: DirectX 11 Сеть: широкополосное подключение к Интернету Дополнительные примечания: игра может отображать искаженные или пустые места в